# **COMPUTER SCIENCE & INFORMATION TECHNOLOGY**

# **(Code No. 326)**

# **CLASS X**

# **Examination Specification**

Computer has permeated in every walk of life. This subject offers scope for computer-added learning. it also facilitates developing a generation of knowledge workers.

# **Learning Objectives**

# **General :**

- 1. To familiarize with basics of information technology
- 2. To develop basic skills of using tools for word processing, presentation and database management
- 3. To appreciate use of IT in various domains.

# **Specific :**

1. Cognitive domain: Knowledge and understanding

To develop basic understanding of IT system operations and information accessing tools

2. Psychomotor domain : Skills

To develop skills in using tools of word processor, to manage database, to make graphs, to analyse reports using spreadsheets and to develop web pages.

3. Affective domain: Personality traits

To develop habit of team work and structured presentation.

# CLASS X

Unitwise Periods/Weightage - Theory and Practicals

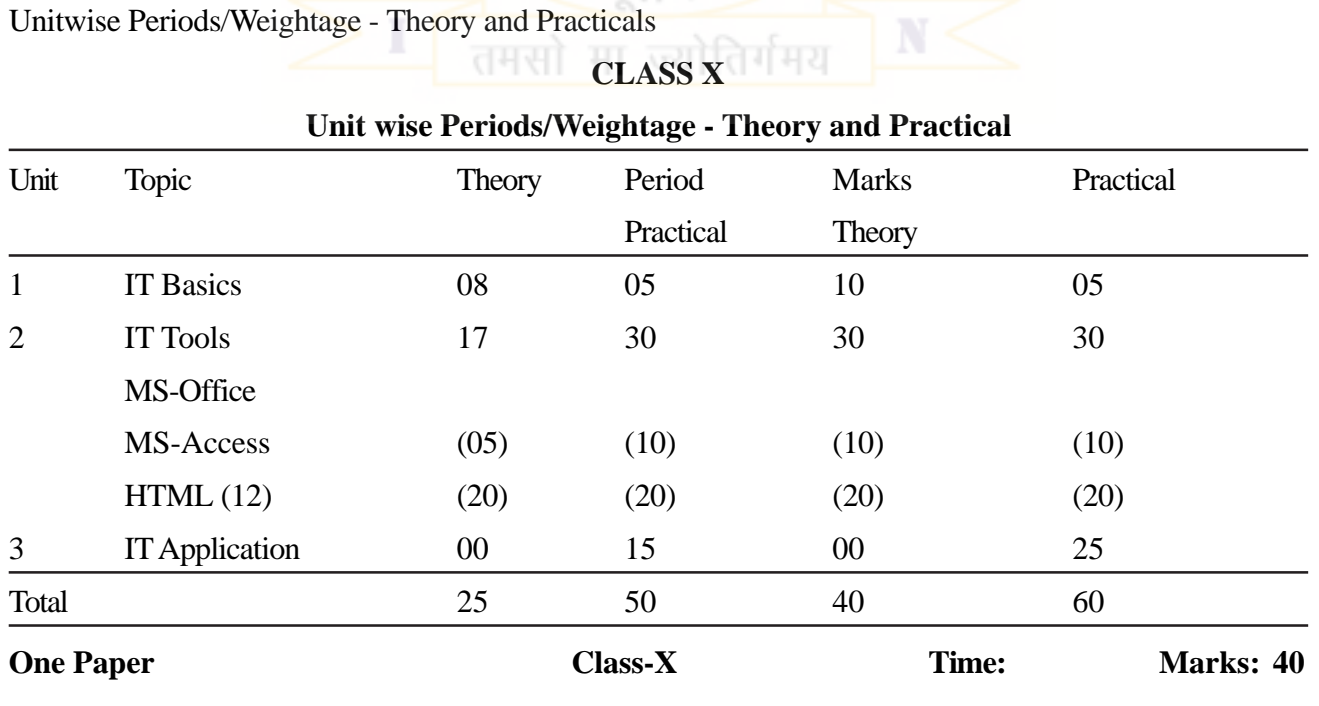

# **THEORY**

# **UNIT I : IT BASICS**

**Internet :** World Wide Web, Web Servers, Web sites, Web Pages, Web Browsers, HTML, Web address, Email address, URL, HTTP.

**Services available on Internet:** Information Retrieval, Electronic Mails, Locating sites using search engines and finding people on the net, Chat, Video Conferencing, FTP/ Downloading and Uploading files from or to remote site, Newsgroup.

# **UNIT 2 : IT TOOLS**

MS-Office

MS Access :

Basic Concepts and need for a database, Creating a database, Setting the Primary Key, Entering data into a database, Inserting and deleting fields, Inserting and deleting Records, Data Validation: Field Size, Default Value Validation Rule, Validation Text, Required, Allow Zero Length.

# HYPERTEXT MARK UP LANGUAGE

Basic Concept of Web Browsers with emphasis on popular browsers Internet Explorer and Netscape Navigator.

HTML Fundamentals:

Introduction to Web Page Designing using HTML, Creating and saving an HTML document, Elements in HTML Container and Empty elements, Designing web pages using the following elements:

HTML, HEAD, TITLE, BODY (Attributes: BACKGROUND, BGCOLOUR, TEXT, LINK, ALINK, VLINK, LEFTMARGIN, TOPMARGIN), FONT (Attributes: COLOUR, SIZE, FACE), BASEFONT (Attributes :COLOUR, SIZE, FACE), CENTER, BR (Break), HR (Horizontal Rule, Attributes: SIZE, WIDTH, ALIGH, NOSHADE, COLOUR), COMMENTS, ! for comments, H1.. H6 (Heading), P (Paragraph), B(Bold), I (Italics), U (Underline), UL & OL (Unorder List & Ordered List Attributes: TYPE, START, LI (List Item), Insertion of images using the element IMG (Attributes: SRC, WIDTH, HEIGHT, ALT, ALIGN) Internal and External Linking between Web Pages: Signficance of linking, A-Anchor Element (Attributes: NAME HREF, TITLE, ALT)

# **UNIT 3 : IT APPLICATIONS**

Students are suggested to work on the following areas using Access and HTML on topics implementing the tools covered in the course.

#### **Domains:**

Database

\* Personal Data Management System

- \* Employee Payroll
- \* Stock Inventory

#### **Website Designing**

- \* Traveland Tourism
- \* Rurallndia
- \* Environment and Pollution

### **NOTE**

I. Teachers are requested to domonstrate some other popular software for word processing. Presentation, Spreadsheet, Database Management, system which support Hindi and/or some other Indian language (s)

(Leap Office is an example of Office suite with Indian Language support)

II. Students are suggested to prepare some document/presentations of their ITApplication report file in Indian Language(s). SCA

# **CLASS X**

#### **PRACTICAL**

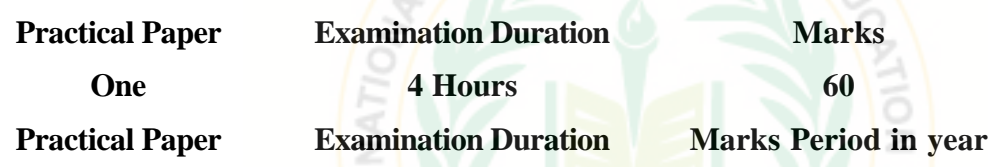

30 Marks

Design of a Practical Question Paper

There is no pre-set question paper provided by BSTE for conducting practical examination. This flexibility has been provided to give more freedom to the examiners for the improvement of practical examination, keeping in view the resources and other facilities available in the laboratory of the School. However, detailed instructions on the basis of syllabus, distribution of marks and conduction of practical examination have been provided. The internal examiner and the external examiner together set the question paper according to the prescribed curriculum and distribution of marks.

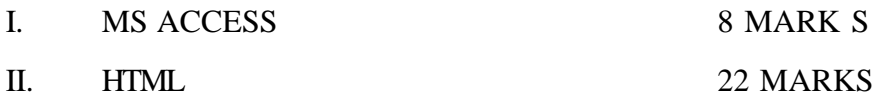

**I. MS Access :**

A problemin MS Access related to so me of the tools given below to be tested during the examination:

Creating and entering datain to a data base Setting the primary key Data Validation

# **II. HTML\***

A Problemon Web Pagedesigning (Minimum 2 pages) to be given which will cover some of the following HTML elements :

<HTML>,<HE AD>,<TITLE>,

 $\langle BODY \rangle$  Font Styles :  $\langle B \rangle$ ,  $\langle i \rangle$ ,  $\langle U \rangle$ 

<FONT>-FACE, SIZE

 $\langle$ CENTER $>$ 

 $P$ -ALIGN

 $\langle A \rangle$ 

<IMG SR C>

Comments:<!>

The students are supposed to know the tools and style for designing domain specific web pages from real life applications and the topic mentioned in the syllabus

OARD OF SCH

Break up of marks (HTML)

Visual Effect : 8

Linking : 4

Coding : l0

\*Print outs of the documents(s) should be attached with the answer sheet

# **(B) IT APPLICATION REPORT FILE 20 Marks**

Students are supposed to make a IT Applications Report File Containing Real life assignment/ presentations using MS Access and HTML on topic from the domain :

Must have print outs of the f llowing :

Documents of MS Access (At least 5)

HTML source code along with browser view(At least 10)

# **(C) VIVA VOCE 10 Marks**

The questions can be asked from any portion of the syllabus covered during Class IX and Class X. NOTE-Teachers are suggested to give first-hand demonstration covering the aspects such as :

Connecting to internet, Using popular Search Engines, Web Browsing, Opening E-mail accounts, Sending and Receiving E-mails/Downloading files and pictures.

**Infrastructure** 

Following minimum infrastructure requirement is suggested keeping in view of the existing.

# **Iinfrastructure**

Following minimum infrastructure requirement is suggested keeping in view of the existing infrastructure

# **Software :**

 $*$  WIN 96+

- \* MS-Office 95+
- \* Leap Office 2000
- \* Netscape Navigator
- \* Internet Explorer

# **Minimum hardware requirement :**

- \* 486 Multimedia Machine
- \* 16 MB RAM
- \* 4.3 GB HDD

#### **Internet connection :**

\* TCP/IP

Student Machine ratio : 2 : 1 Teacher's Qualification :

- \* Graduate (B.Sc. Comp)
- \* Graduate with 'A' Level
- \* Graduate with PGDCA (minimum land half years) from a recognized institute/university

स्कूल

OF

**SCA** 

#### **Magazine/Journal/Video Film**

- \* PC Quest
- \* Chip
- \* PC World
- \* Computer@home
- \* Computer Today
- \* Microsoft training software
- \* C-DAC's ADIT course material